# N E W S

# North Shore ARC

LETTER

Vol. 2 No. 4 April, 1996 Serving the

Ralph Day VE3CRK 454 Holcan Ave. Oshawa ON L1G 5X6

## **April Showers Bring May Fox Hunters!**

#### INSIDE

| President's Message             | 1 |
|---------------------------------|---|
| April Meeting - APRS            | 1 |
| How I Got Started in Amateur    |   |
| Radio - VE3WFS                  | 1 |
| May Deadline                    | 2 |
| Contributors                    | 2 |
| Swap Shop                       | 2 |
| Early Days of Wireless- Part 10 |   |
|                                 | 3 |
| Thank You!                      | 3 |
| My Soapbox, Please              | 3 |
| Interesting Web Sites           | 4 |
| Comical Virus List              | 4 |
| Early Days of Wireless -Part 11 |   |
|                                 | 4 |
| May Fox HuntLet the Games       |   |
| Begin!                          | 4 |
| March Minutes                   | 5 |
| Presentors Needed!              | 5 |
| Manufacturers at the Hamfest!   |   |
|                                 | 5 |

#### North Shore ARC

Box 171, Oshawa, ON, Canada, L1H 7L1

The North Shore ARC
Newsletter is published
monthly except for July and
August when it is a combined
summer edition.

Laird Solomon, VE3LKS editor

Glen Goslin, VE3LIZ publisher

### President's Message

The club continues to function smoothly and is shifting into high gear for the Durham Region Hamfest on 13 April. Volunteers are needed to help set up tables on the Friday and provide security, parking and cleanup on the Saturday. This event is a major benefit to the club. Without the proceeds from the Hamfest, the club would have financial difficulties. To volunteer your time and assistance, contact George, VE3INB, or Howard, VE3TYQ.

Howard, VE3TYQ, is also in need of people to send code and additional control stations for the Thursday night net. Control stations only need a radio and a spirit of adventure. To send code, you need a computer connected to the radio. (You may not need to be so adventurous if the connection already exists.) Howard's number is on the Info page so give him a call.

We had a good turnout at the March meeting to hear about Fox Hunting. There will be a hunt on May 26, so if you are interested, mark your calendars now and start dusting off the antennae. There will be a fee to cover the trophies and munchies.

Steve, VE3SBD

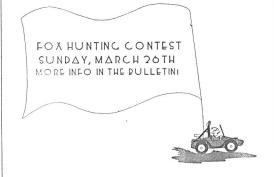

### **April Meeting - APRS**

Bob, VE3ADJ will be putting on a demonstration of the APRS (Automatic Packet Reporting System) with some help from myself. Bob is using the MS-DOS version and I have the MAC version on windows. Fred will help aquire the needed equipment to give a nice large projected view for all to see easily.

Glen, VE3LIZ

## How I Got Started in Amateur Radio - VE3WFS

My family had a grand old radio. It stood about four feet high. Its body was made of polished walnut. The speaker was hidden behind a series of screens shaped like little cathedral windows. It had a larage frequency display screen, with a half a dozen lines that ran across it. There was a cats eye, which closed as you honed in on your station. It was more than just a radio. It was also a piece of furniture. It was the focus of our living room. Mother arranged some of her nicest ornaments on the top of it. Leaping deer, and Florida Conch Shells with little lights around them.

Radio was magic. It was best heard in the evening, when the lights were dimmed. The green display screen glowed in the dark. The voices of Lorne Greene and Lowell Thomas thundered through our living room - like awesome pronouncements being read from the Book of Deuteronomy.

I will never forget, as long as I live, the day when I was five years old, that I discovered another of the mysteries of radio. I cautiously turned an unused knob and set the radio free on a journey through strange sounds. The dial stopped when I heard a voice. It was a lady, telling a story about a nightingale. Her voice was enchanging and the story was magical. It was about a Chinese bird, a king and his

princesses. From that moment on, I knew that unchartered worlds could be found inside our family radio.

It was during my teenaged years that I discovered ham radio. I recall sitting alone, and listening to hams talk about their Collins radios. They always evoked comments of admiration and envy. It was then that I knew that one day I would become an amateur radio operator. My interest in short wave heated up when I became an active short wave listener. One morning, after listening to Radio Australia's mailbag, and hearing one listener request a QSL card, I decided that I would write in and ask for one. Keith Glover, the kindly host of the mailbag show explained what a QSL card is, and what I had to do to get one. Then there was the time when I needed some urgent information, for a school project from Russia. I wrote to Joe Adamov, on Moscow Mailbag. One Sunday morning the telephone rang. I had a telegram from Radio Moscow. The operator read its contents to me. My questions would be answered on Moscow Mailbag. Regretfully, they had been answered the night before the call arrived. Radio Moscow taught me that there was another side to radio. A persuasive side which fought for control of human thought. My father and I often sat listening to Moscow Molly. Her strong voice and different viewpoints challenged us with questions.

One day I entered a skill testing contest from Radio Nederland. I was one of ten winners from North America. About 6 weeks later, I received my prize. A tin of Dutch bluefinger cookies. Unfortunately, the long journey had reduced them to powder. Years later, I had the pleasure of visiting Radio Nederland's 'Happy Station', a Sunday evening broadcast, which consists of music, light banter, letters and human interest items - from Holland. Tom Myer is the announcer. He welcomed me into his studio and invited me to join him for lunch.

One night, as a seventeen year old boy, I lay with my Phillips portable radio, under the covers. I quietly scanned the band, not wishing to disturb my sleeping

family. On an instant, my finger froze on the dial. "This is Radio Warsaw's Mailbag. Our letter of the month is from Winston Seeney of Markham, Ontario, Canada." Short wave set me loose on an adventure of collecting qsl cards. Two of my favourites are from medium wave radio. One from Los Angeles and another from Havana, Cuba. I have also heard Barquisemento Venezuala, San Francisco, Florida, and Vancouver.

In the mid '70's, I took my young family to Europe. I was surrounded by military men who were all hams. They encouraged me to go for my license. But, I had two tussle headed little ones, and I made a decision then that my money and my time were my gift to my family. Ham radio would have to wait. When my daughters went of to University, it was another story. One day, a neighbour walked across the street. He handed me his CB radio. "Take this, you may be interested. I don't want it anymore." Should I add more? CB drew me one step closer to my final step in the journey. As a CB operator, I discovered freebanding. As a freebander, a spark within me was fanned, and.....

Winston, VE3WFS

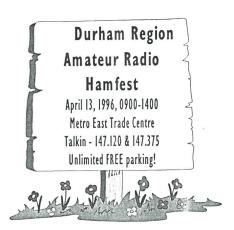

### **May Deadline**

Deadline for info to be submitted for the February issue is April 15. See the Info Page for various the methods of submitting articles via internet, mail, etc.

#### Contributors

Thanks to Earl VE3VGK, Victor VE3LNX, Walter VE3FJC, Winston VE3WFS, Peter VE3ZZV, Ivor, VE3JMP, and Steve VE3SBD for submitting items for this months newsletter.

Swap Shop

Dave, VE3LEW (416) 698-5556

One homebrew power supply for
Kenwood model TR 2500 or TR2600 2
meter handheld \$25.

Tony, VE3VGF (905) 986-4956

WANTED - Schematic Dia. for a Knight
R 100-A receiver (sold by Allied Radio).

Mike VE3DKW (905) 723-7674
"XT" Clone with Yellow Screen,
Keyboard, Software for PK 232.
Working \$60.

Laird, VE3LKS, (905) 434-7339
386DX40 motherboard - no RAM \$75.
QRZ Ham Radio CD ROM Winter 1995
- over 650MB's. 1,000's of programs, radio mods, data files, TCP/IP, Packet, satellite tracking, RTTY, WEFAX, computer radio control programs, US callsign database and more. DOS & Windows interface. \$20.

Len, VE3LBN (905) 985-7120
Kenwood Transceiver Model TR 8400
440 meg. 10 Watt, New in box. \$400.
Model no. TM 411 A/E 440 meg.
Transceiver, T.T. mic, Brkt., Manual.
5-25 watts output. \$325. Firm. Model
TR 9000 2 meter all mode transceiver
cw/ssb/fm . 1 -10 watts output, mic and
manuals. \$375. Firm

Howard, VE3TYQ (905) 579-7466 IC 701 HF Transceiver 10 -80 meters, plus the IC 701 Power Supply, IC SM 2 Desk mic for \$600.

Walter, VE3FJC, (905) 263-2338 Commodore 64, keyboard, 1541 disc drive, 1702 colour monitor, 1526 Printer.\$175 OBO. Yaesu FT 708 R Handheld comes with Rubber Duck, Wall charger, \$135. Len VA3LDR (905) 723-6970
For Sale, Ten tec Argosy II, HF transceiver, voice syn., AC/p, Desk mic. Ant. tuner. Package \$650.

Keith VE3MZB at 905 728-8676 Reg Power Supply 12 Volts \$18.

Alex, VA3AMP (905) 697-2926 Yaesu Two meter Transceiver Model FT 2400H mobile 5-50 watts, tone encoder and pager installed. \$300. Palomar Amp. 30 watts in = 250 watts PEP out. Model TX 2250, requires 20 amp power supply to operate. \$150.

Send all listings to VE3FJC, Walter at (905) 263-2338, by packet at VA3BBS, or by phone at VE3OSH 2 meter repeater.

### Early Days of Wireless-Part 10

### Some "Don'ts"

- 1. Don't reduce the power of the new 2 k.w. 500 cycle quenched spark transmitting set without readjusting the generator voltage for a clear spark note. It is disagreeable to copy a message sent by an irregular or broken-up spark note.
- 2. Don't operate this set at full power when within fifty miles of a shore station
- it causes unnecessary interference.
- 3. Don't use the 600 meter wave in communicating with a ship almost visible on the horizon make a brief call on the standard wave of 600 meters and then cut down to 300 meters.
- 4. Don't call a shore station until you have first ascertained whether it is in the act of receiving carefully adjust your receiving tuner to determine the general conditions of the ether about you.
- 5. Don't try to develop an original style of sending. Avoid a jerky, irregular method of formation listen to the Marconi station at Cape Cod, which employs an automatic transmitter with perfect formation of the code characters.
- 6. Don't congest the ether with useless dots and dashes, queries, remarks, etc. it is a violation of the International Regulations and appropriate

abbreviations have been adopted for use. 7. Don't put the transmitting apparatus out of commission because the aerial ammeter fails to indicate - the meter may be burned out and the set still be in good condition. Shunt the meter with a piece of stout copper wire.

8. Don't notify the port inspector or the superintendent of the maintenance department that your head telephones are out of order and leave them on the ship - bring them to the shop and have them repaired.

9. Don't leave the ports of the wireless cabin open in damp climates while you are absent from the ship - it destroys the insulation of the set.

10. Don't allow the room steward to shine the brass of your apparatus without afterward making a personal inspection of the position of the helix clips - refer to the tuning card and replace the plugs in their proper positions.

11. Don't wait until the bearings of the motor generator "squeak" for lack of oil make a daily inspection of the oil gauge. The room steward may have unintentionally opened the drain cock with his broom and drained the oil well.

12. Don't become alarmed if a hurricane destroys the greater portion of your aerial stretch a single wire between the masts or between one mast and the smoke funnels. The set will transmit almost as far as with a standard aerial.

13. Don't forget, under such

resonance by means of the aerial ammeter to one of the standard wavelengths, 300, 450 or 600 meters. 14. Don't widen out the gap of the synchronous rotary disc discharger abnormally - it will puncture the condensers. The standard gap for the 2 k.w. 500 cycle set is .005 of an inch. 15. Don't tell the government inspector that your 2 k.w. set consumes 500 watts - it is designed to consume 2,000 watts at normal rating, but may be operated at lower powers if necessary.

circumstances, to retune the set to

16. Don't attempt to regulate the spark note by means of the motor field rheostat - use the generator field rheostat, which was intended for the purpose. If the source of the current supply remains at a constant potential, the motor field

rheostat need not be touched.

17. Don't allow carbon granules, copper dust, etc. to accumulate on the brushholders of the motor - you cannot expect the brushes to move freely under these conditions, and in consequence you will not have sparkless commutation.

18. Don't drop the receiving telephones on the table - the shock will destroy the magnetism of the permanent magnets.

Victor, VE3LNX

### Thank You!

On behalf of my sisters and myself, I would like to extend thanks to Steve Dinsmore, VE3 SBD, Anne Jones, VE3 KWI, and to all the club members for your kindness that was extended to our family with the loss of our mother. It was greatly appreciated.

Alex Parker, VA3AMP

### My Soapbox, Please

A special thank you this month to Walter, VE3FJC, to his repeated testing of my KPC-3 TNC. Walter kept filling up my PBBS with swap shop listings and I continuously kept updating the swap shop column. When you members sell an item via the newsletter I sure hope you are giving Walter a call to thank him. Keep up the great work Walter...and I will keep emptying my mailbox.

It looks like Peter is going to have some more fox hunts this year, the first being in May. (See notice in this issue). I am personally looking forward to this event even though I have never been on a hunt before and have not the foggiest idea how it works. I've done road rallies before and gotten totally lost so this will be a new creative way of getting lost.

My Volkswagon has a sunroof so we can stick the antenna through the opening! If all else fails I will acquire a ringer.... Hey Bernie! Do you need a ride?

So the big guys are going to be at our Hamfest....grrrrrreat. Having Kenwood, Yeasu, Icom, and Alinco displaying products will be an added bonus and will hopefully make the event even bigger.

I will be putting together an article for The Canadian Amateur with the help of Mike, VE3DKW, regarding our clubs 50th anniversary. Hopefully it will be put into one of the issues down the road.

Well, better get this over to Glen so until next month 73! Laird, VE3LKS

### **Interesting Web Sites**

Here are some more interesting Web sites that I cam across this month that you will be interested in. These are also some of the manufacturers that will be at our hamfest.

http://www.kenwood.net http://www.alinco.com http://www.yaesu.com http://www.icomamerica.com/icom/

These sites are pretty much self explanatory so I will not go into details as to what they contain.

Please send along any sites that you find interesting want to share with the rest of us and I will post them in this column. Well, until next month....happy surfing Laird, VE3LKS

### **Comical Virus List**

Right to Life Virus - won't allow you to delete a file, regardless of how old it is. If you attemp to erase a file, you must first see a consultant about alternatives.

Right to Choice Virus - offers options of "Abort", "Retry", or "Fail".

Paul Revere Virus - this revolutionary virus warns you of impending hard disk attack -- once if by LAN, twice if by C:>

Elvis Virus - makes your computer fat and lazy, then self-destructs; only 'o resurface at shopping malls ans service stations across America.

Oprah Winfrey Virus - shrinks your 200MB hard drive suddenly to 120MB, then slowly expands back to 2001 B.

Politically Correct Virus - refers to itself as "electronic micro-organism".

Texas Virus - claims it is bigger than any other virus.

Earl, VE3VGK

### Early Days of Wireless -Part II

From a 1985 newspaper clipping found in the scrapbook of the Winnipeg Senior Citizens' Radio Club

#### TITANIC CALL HEARD, STEPHENSON SAYS

Hamilton, Bermuda (AP) -- Sir William Stephensen, the Canadian who headed British security in the Western Hemisphere during the Second World War, claims he was one of the first amateur wireless operators to hear the ill-fated Titanic's distress call 73 years ago. "I was 16 years old at the time," recalled Sir William, a long-time Bermuda resident who will be 90 in January,"and was exchanging signals with ships in the Great Lakes from my home in WINNIPEG. "It was just after midnight on April 15, 1912, and all of a sudden came a more powerful signal sending out the international call of distress. "I knew from the call letters that it was the Titanic, but it was hard to believe that a ship claimed to be unsinkable was, in fact, going down," he continued. "The wireless operator kept asking for assistance from other ships and requesting lifeboats. "At that time, I was a stringer for the wire service WAP (Western Associated Press). I telephoned them straightaway and so the news of the Titanic's going down was soon all over Canada and the United States."

From "Modern Electrics" - August,

#### SILENT AEROPLANES

M. Henri Farman, the well-known French aviator and designer of flying machines, has recently perfected a silent aeroplane. This is an important step in the combining of wireless telegraphy to aeroplanes, inasmuch as there has been considerable difficulty in the past experiments to receive any appreciable distance with the loud noise of the engine. With this objectional point overcome, there seems no obstacle in the way of receiving long distances while aloft. The improvement is in the Renault gasoline motor, which has been successfully muffled, while not detracting from its splendid working qualities. It is a modest prophecy to state that 50 miles will be readily covered by wireless in this latest of aeroplanes before the year has lapsed.

#### CORRESPONDENCE

Modern Electrics Publication,

New York City Dear Sirs: I want to thank the writer of "Galena" in a recent issue of this magazine, on account of the excellent results I have obtained by using his arrangement of the galena detector, whereby I am able to receive messages a distance of 1,500 miles, using a very simple set. To all who are looking forth to receive wireless messages any appreciable distance, I can recommend most highly the use of the galena detector with an arrangement having a piece of No. 30 copper wire resting on said mineral. July 11, 1911. Edgar A. Smith. Victor, VE3LNX

### May Fox Hunt...Let the Games Begin!

WHAT:

FOX Hunt /

WHEN:

Transmitter Hunt May 26th, 1996

TIME:

Sign in from 10:00 to

11:45am at the site: NO registrations allowed.

WHERE:

Purple Woods

Conservation Area.

#### ■ 5 April 1996

REGISTRATION: Please register early as AWARDS need to be ordered. Registrations will NOT be taken on day of the hunt. You need to register prior to the 26th.

FEE: CONTACT: \$10.00 per person. Peter VE3ZZV at 905-655-5180, or send me a note on packet to VE3ZZV, (Freq. 144.970), or you can leave a note at ve3zzv@va3bbs.

DESCRIPTION: The Hunt will start at noon on the 26th May from the parking lot at the Purple Woods Conservation area. Register NOW with me, VE3ZZV. Register early as there are AWARDS to be made up for the Hunt, and all entrants will get a Participation Award. Registration will NOT be taken on the day, ONLY SIGN IN's for the Hunt. TO GET THERE: Simcoe Street North, on Regional Rd. #2, just north of Raglan, on the east at the 10th concession.

## RADIO DIRECTION FINDING HANDI-FINDERS FOR RENT: (Proceeds to to JOTA).

Anyone wishing to rent a transmitter locator, and wanting to try it out before the hunt must register first as there are only a limited supply. Handi-Finders are the ones found on pages 35-38 of the May 1993 QST. You will need a 9 volt battery and a handie-talkie with a BNC connector on it.

This event is open to anyone, so ask your friends if they would like to go Fox Hunting for the day. You do not need to be a license ham radio operator to participate as a scanner capable of receiving 146.??? MHz. is all that is required. Lots of STORIES to be told, see you there.

Peter, VE3ZZV

### **March Minutes**

North Shore Amateur Radio Club minutes from March 11, 1996.

Meeting called to order at 1930 by Steve, VE3SBD.

Steve welcomed new member and visitors. Our deepest sympathy to Alex, VA3AMP, on the loss of his mother. A donation will be made in her memory to the Heart and Stroke Foundation.

Earl, VE3VGK, gave a brief summary of our finances and was pleased to inform the members that our account is still in the black.

Ralph, VE3CRK, spoke about the proposed repeater link, from a central Oshawa location, to improve the transmission and reception of the VE3OSH 2m repeater in the downtown area. It was also noted that Pickering was moving their digipeater location on May 1 and a possible link between our digipeater, VE3USH, and VA3BBS could be a consideration.

Howard, VE3TYQ, stated that the Hamfest plans are going well and the next meeting was arranged for March 13.

Mike, VE3DKW, noted that it was the clubs 50th anniversary on May 20. He displayed some old QSL cards, photographs, first membership card, etc for the members perusal. Peter, VE3ZZV, suggested a special event QSL card might be printed in honour of the occasion.

There was some fear that the Harmony Valley Conservation Area was not available to us for the annual Field Day on June 22 & 23. Peter, VE3ZZV, felt that a letter to CLOCA should be considered. Peter offered the use of his property if all else failed.

Len, VE3LTB, is the new membership chairperson. We thank Vic, VE3LNX, for his dedicated service to the club.

Peter, VE3ZZV, will be the co-ordinator for "The Sermon On The Mount", our club meeting at the repeater site in July.

Gary, VE3GLM, offered his services as Basic licence instructor. We wish to thank John, VE3SII for his service in this position.

Steve, VE3SPZ, agreed to assist Howard, VE3TYQ, as net controller on Thursday evenings.

New Business - Keith, VE3OY, will be our guest speaker for our meeting on June 10, with the topic of Packet Radio.

Fred, VE3TIG, gave an interesting talk on radio detection finders using an overhead display panal. He also demonstrated som equipment for foxhunt contests. His talk was well received.

Meeting adjourned at 2150. Next meeting on April 8.

Ivor, VE3JMP

#### **Presentors Needed!**

Fred, VE3TIG, is looking for anyone interested in doing a presentation at one of our club meetings. Please contact Fred should you have a presentation or know of someone who would give one.

## Manufacturers at the Hamfest!

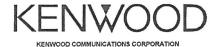

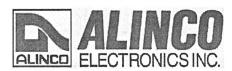

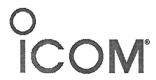

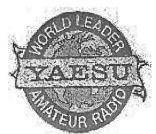

## The Info Page

| Executive President                                      |                      |
|----------------------------------------------------------|----------------------|
| Steve Dinsmore, VE3SBD                                   | 571-4716             |
| Vice President<br>Martha Dinsmore, VA3SBD                | 571-4716             |
| Treasurer Earl Matthews, VE3VGK                          | 725-5606             |
| Secretary Ivor Picton, VE3JMP                            |                      |
| Program Director Fred Bengel, VE3TIG                     | 576-4839             |
| Co-ordinators                                            |                      |
| A.R.E.S. Fred Bengel, VE3TIG Special Events Co-ordinator | 576-4839             |
| •                                                        | 571-4716             |
| Bulletin Editor<br>Laird Solomon, VE3LKS                 | 434-7339             |
| Bulletin Publisher<br>Glen Goslin, VE3LIZ                | 725-1545             |
| Club Historian<br>Mike Sherba, VE3DKW                    | 723-7674             |
| Net Controller                                           |                      |
| Howard Mugford, VE3TYQ<br>Ries Wytenburg, VE3UEA         | 579-7466<br>434-5550 |
| Code Senders Peter Rogers, VE3ZZV                        | 655-5180             |
| Membership Chair<br>Len, VE3LTB                          | 983-5831             |
| Get Well Cards                                           | 303-3031             |
| Anne Jones, VE3KWI                                       | 324-0638             |
| Nonquon Canoe Races<br>Glen Goslin, VE3LIZ               | 725-1545             |
| Field Day                                                | E71 A716             |
| Martha Dinsmore, VA3SBD Instruction                      | 571-4716             |
| Gary Manser, VE3GLM                                      |                      |
| Auditor Rick Gibson, VE3ASH                              | 434-2886             |
| Lists and Labels Len Nixon, VA3LBN                       | 985-7120             |
| J.O.T.A.                                                 |                      |
| Ries Wytenburg, VE3UEA  Club Inventory                   | 434-5550             |
| Howard Mugford, VE3TYQ                                   | 579-7466             |
| Club Photographer Don Foster, VE3GXH                     | 985-2668             |

### Club Repeaters

| 2m   | 147.120 | VE3OSH | Voice  |
|------|---------|--------|--------|
| 70cm | 443.000 | VE3NAA | Voice  |
| 2m   | 144.970 | VE3USH | Packet |

### Net and Code Practice

Club Net every Thursday at 1930 with CW practice at 2030 followed by more Net at 2130.

EMO Net every Wednesday at 2030 on VE3OSH.

# Informal Nets and Gatherings

Evenings at 2130 hours local time on 3740 +- a few kc you will find a bunch of local rag chewers.

Saturday mornings, 0930, at Mama's Restaurant in the Five Points Mall you can devour some breakfast, coffee, or both and have a chit chat with some of the locals. This is an informal event and discussion topics are totally up to you. Great time to chat about equipment problems, software, etc.

### NSARC 1996 Calendar

| Meeting |
|---------|
| Hamfest |
| Meeting |
| Meeting |
|         |

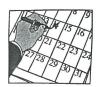

### D.R.A.R.E.O.

| Randy Elliot, VE3JPU | (905) 427-6853 - Coordinator  |
|----------------------|-------------------------------|
| Fred Bengel, VE3TIG  | (905) 576-4839 - Asst. Coord. |

### Contact the Editor

VE3LKS-1 on VE3USH VE3LKS@VA3BBS Isolomon@osha.igs.net Snail Mail - 171 Thornton Rd. N., Oshawa, ON, L1J 6T4

Meaningless bits of information - this newsletter is laid out using WordPerfect 6.1 for Windows and the original copy is printed on a Brother HL-660 laser printer. Also, if you happen to have any complaints you are more than welcome to become the next bulletin Editor. Seriously, all constructive criticism will be accepted and treated accordingly. If you would like to see more technical articles then get the lead out and get writing. I can write till I'm blue in the face about computers and some of it you can apply to Amateur Radio but it would be nice to see some technical stuff as well.

## DURHAM REGION AMATEUR RADIO

### HAMFEST

Canada's Largest Unlimited FREE parking

### THE METRO EAST TRADE CENTRE

Hwy 401 & Brock Road North 1 km, Pickering - Exit #399

Presented by: South Pickering A.R.C. VE3SPC and North Shore A.R.C. VE3NSR

Saturday, April 13, 1996 9:00 a.m. to 2:00 p.m. Admission \$5:00 Door prizes throughout the day

### SUPER PRIZE

Come meet the manufacturers!! KENWOOD, ALINCO, YEASU, ICOM

Lots of door prizes!

2 mobiles - 3 handhelds
plus many more

Reservations will be taken by mail; by packet (VE3UGV@VE3DAX) or by fax to (905) 831-5556. Payment MUST follow within 14 days and made out to:

Talk-in Frequency VE3SPA 147.375 (+) VE3OSH 147.120 (+)

DURHAM REGION AMATEUR RADIO HAMFEST c/o Dave Herve VE3UGV 1700 Alliance Road, Suite 280 Pickering, Ontario L1W 3X2

|                               | Mail    | in Re | gistration                |    |   |
|-------------------------------|---------|-------|---------------------------|----|---|
| Vendor Name:                  |         |       |                           | 3  | _ |
| Vendor Address:               |         |       |                           | ×  |   |
| -                             |         |       |                           |    | _ |
| Postal Code:                  |         | ć.    | Phone No.                 |    | _ |
| -                             |         |       | $\overline{\epsilon}^{*}$ |    | _ |
| No. of commercial table (8')  |         | X     | \$40.00=                  | \$ |   |
| No. of non-commercial table   | s (8')  | X     | \$20.00 =                 | \$ |   |
| If you require power (# of ho | okups)  | X     | \$10.00=                  | \$ |   |
| Number of admissions          |         | ж     | \$ 5.00 ==                | \$ |   |
| Cheque or money order enclo   | sed for |       |                           | \$ |   |
|                               | NO POST | DAT   | ED CHEQUES                |    |   |

For more information contact David Herve (416) 447-0425 before March 15/96 (905) 837-2127 after March 15/96